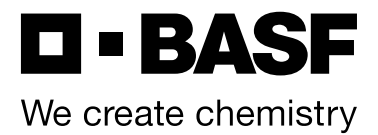

#### **Ansprechpartner BASF Sportturniere**

BASF Tennisclub e.V. Julian Jörg

Weiherstraße 39 67063 Ludwigshafen am Rhein

Tel. 0621 - 12184535 [www.sportturniere.com](http://www.sportturniere.com)<br>sportturniere@lu-tennis.de

## [sportturniere@lu-tennis.de](mailto:sportturniere%40lu-tennis.de?subject=) **Anmeldeformular 37. BASF Bowlingturnier 2023**

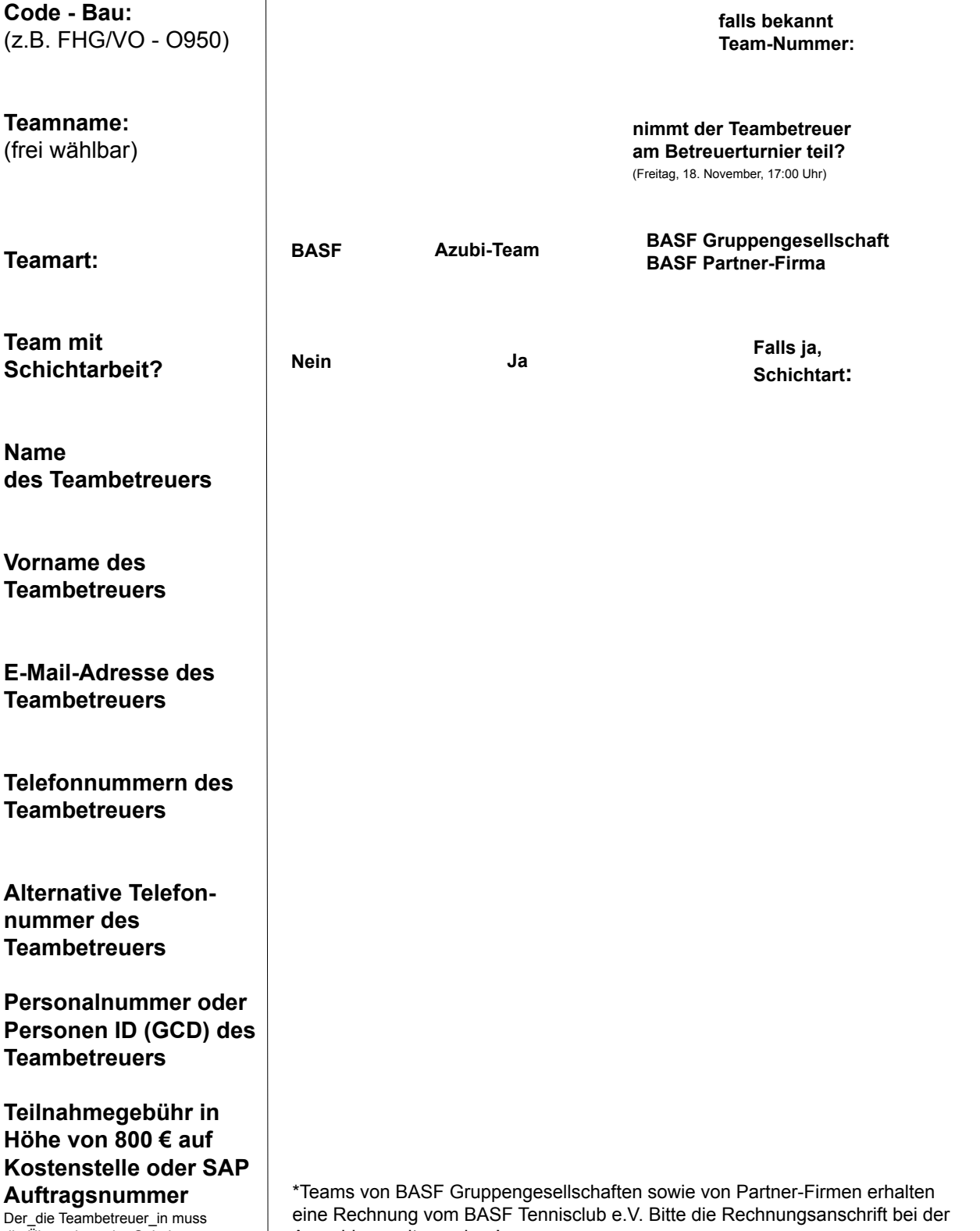

Der\_die Teambetreuer\_in muss die Übernahme der Gebühr vorab mit dem\_der Leiter\_in der Kostenstelle abstimmen!

eine Rechnung vom BASF Tennisclub e.V. Bitte die Rechnungsanschrift bei der Anmeldung mit angeben!

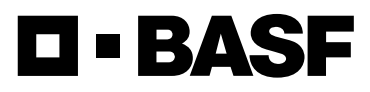

We create chemistry

### **Meldebogen Team - Seite 1**

Bitte melden Sie hier alle Teammitglieder, die spielen, an. Sollten Sie als Teambetreuer in selbst mitspeilen, melden Sie sich bitte ebenfalls als Teammitglied an. Bitte beachten Sie Folgendes: Ein Team besteht aus mindestens vier Teammitgliedern. Pro Team sollen nach Möglichkeit fünf bis sechs Teammitglieder gemeldet werden. Gastspieler innen und Pensionäre bzw. Pensionärinnen dürfen als Teammitglieder gemeldet werden und müssen dementsprechend gekennzeichnet werden. Gastspieler innen sind Teammitglieder aus anderen Einheiten. Mitarbeiter innen der In-Job, Mitarbeiter innen die den Betrieben zugeordnet sind oder Mitarbeiter\_innen sie im selben Gebäude arbeiten zählen nicht als Gastspieler\_innen. Bitte folgende Regel beachten: Pro Team darf nur ein\_e Gastspieler\_in eingesetzt werden. Pensionär\*innen müssen bereits früher im entsprechenden Team gespielt haben, bzw. den gleichen Einheits-Code gehabt haben.

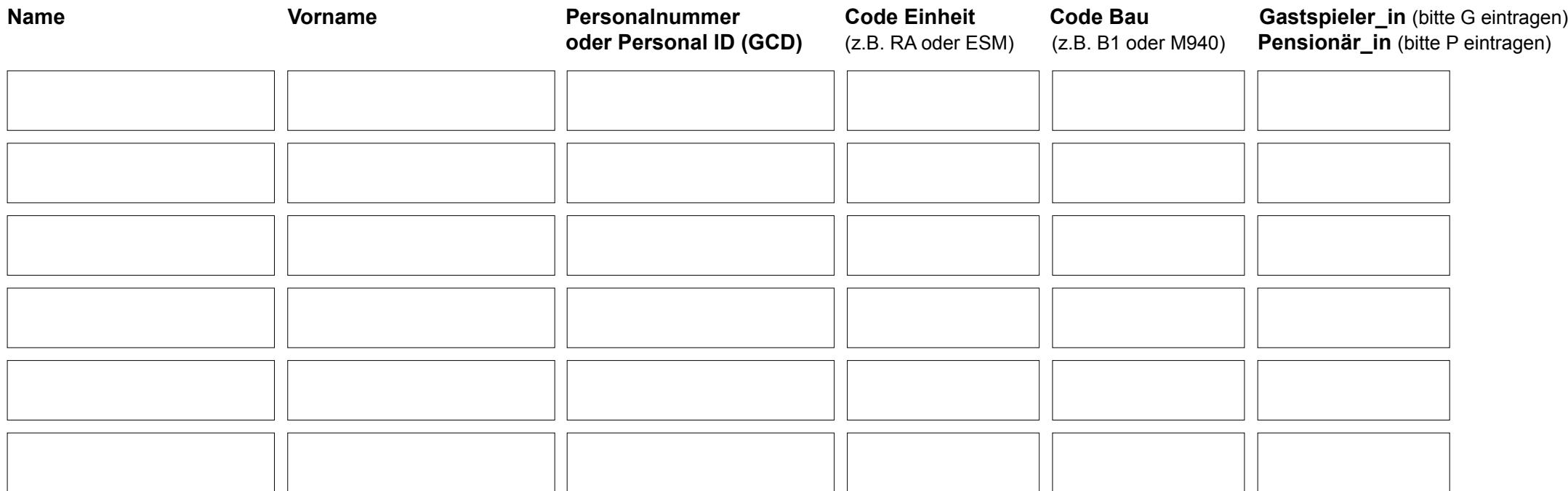

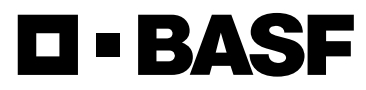

We create chemistry

# **Meldebogen Team - Seite 2**

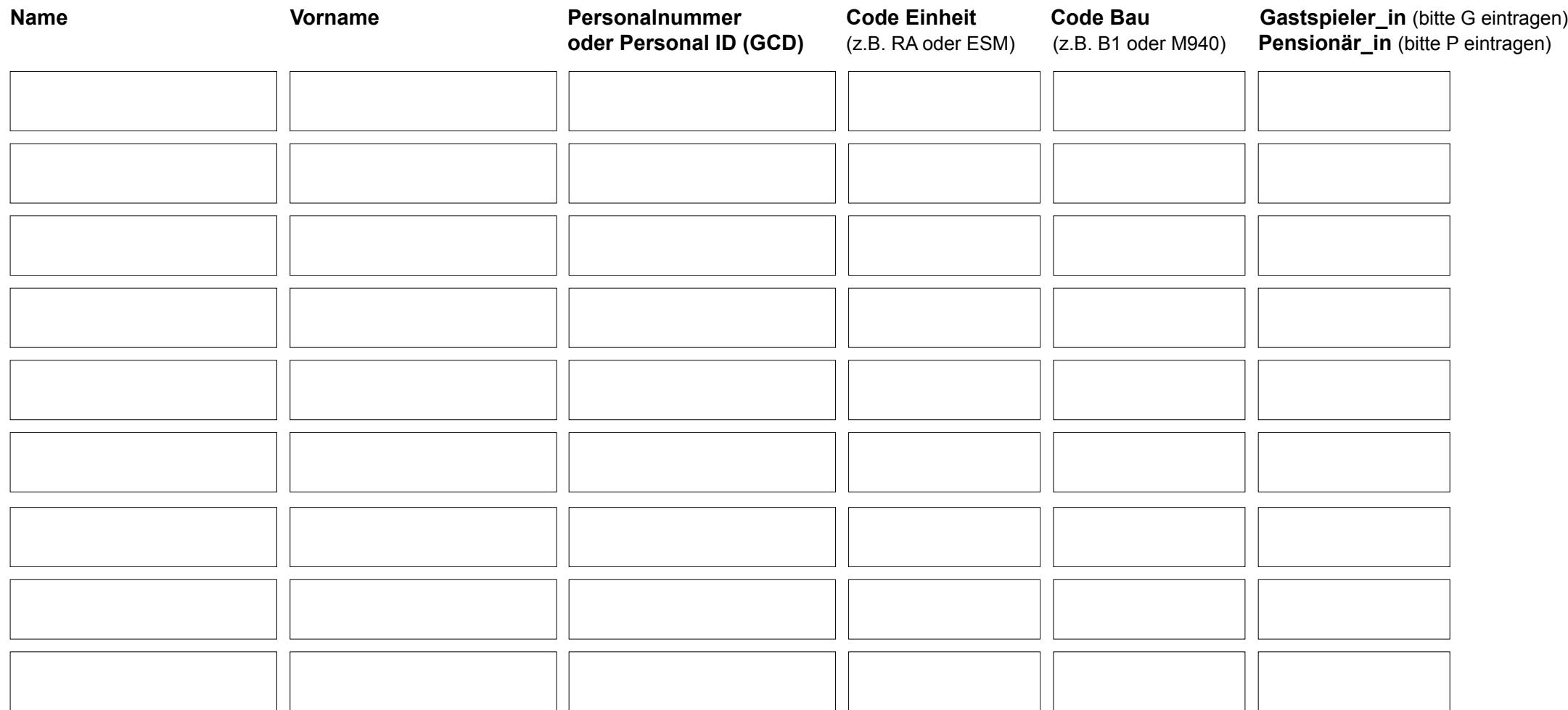

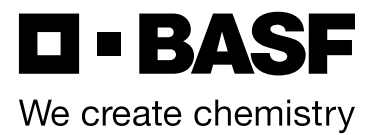

# **Terminwünsche Gruppeneinteilung**

Alle Teams können Terminwünsche äußern. Diese werden, soweit möglich, berücksichtigt, ansonsten entscheidet das Los. Terminwünsche von Teams mit Schichtarbeit werden bevorzugt behandelt.

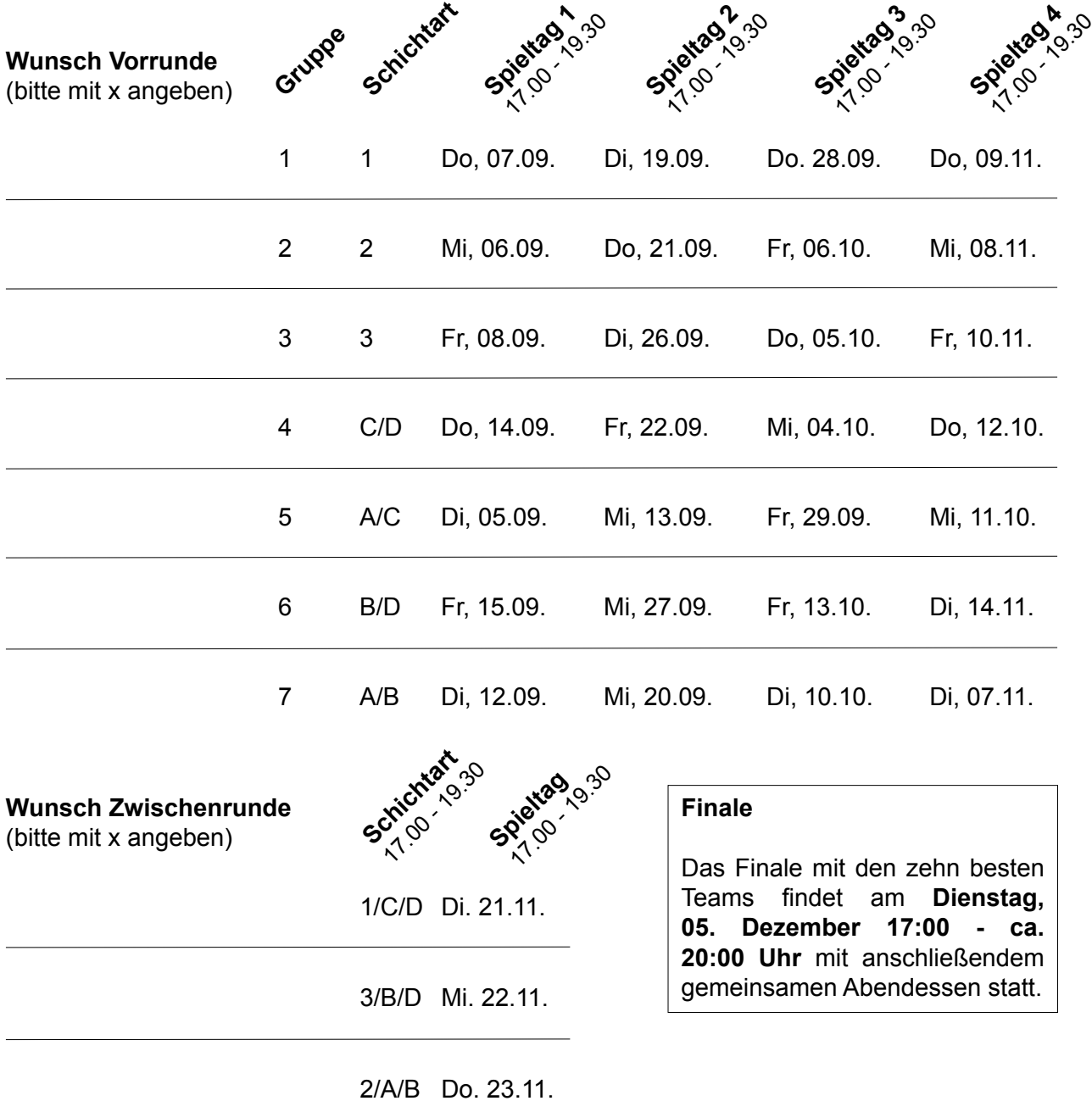

**Bitte senden Sie das Anmeldeformular bis spätestens 07. August 2023 per E-Mail an: Julian Jörg**, [sportturniere@lu-tennis.de.](mailto:sportturniere%40lu-tennis.de?subject=)